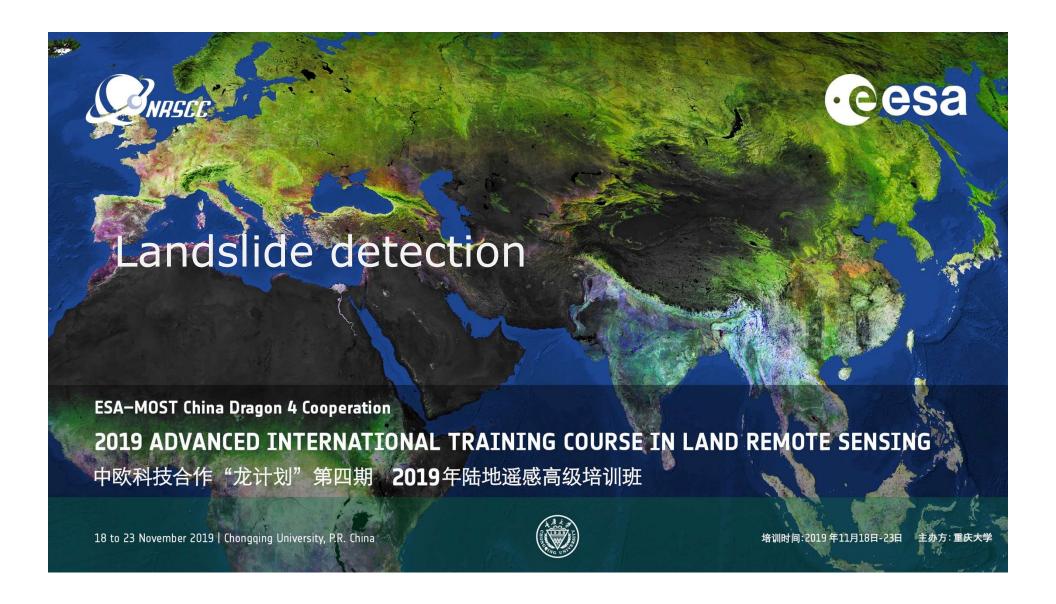

#### Aims of the practical

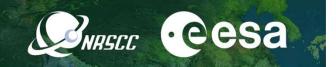

- To visually observe landslide signals on InSAR measurements
- To detect landslide over large areas using high resolution InSAR measurements
- To understand the spatial-temporal landslide deformation feature on InSAR measurements

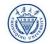

#### Study area

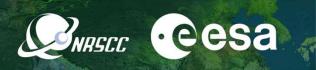

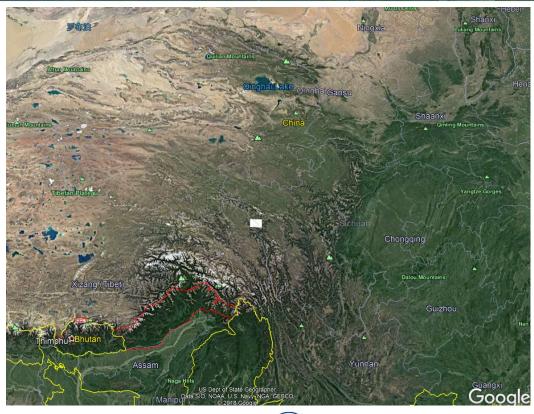

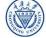

#### Inputs

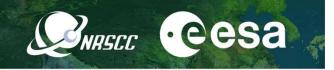

#### A series of unwrapped Sentinel-1 interferograms

| 20170318-20170330.phs | -                           |                |        |      |
|-----------------------|-----------------------------|----------------|--------|------|
| 20170330-20170411.phs | ☑ 20170318-20170330.phs.rsc | 2019/11/2 0:53 | RSC 文件 | 1 KB |
| 20170411-20170423.phs | 20170330-20170411.phs.rsc   | 2019/11/2 0:53 | RSC 文件 | 1 KB |
| 20170423-20170505.phs | 20170411-20170423.phs.rsc   | 2019/11/2 0:53 | RSC 文件 | 1 KB |
| 20170505-20170517.phs | 20170423-20170505.phs.rsc   | 2019/11/2 0:53 | RSC 文件 | 1 KB |
| 20170517-20170529.phs | 20170505-20170517.phs.rsc   | 2019/11/2 0:53 | RSC 文件 | 1 KB |
| 20170529-20170610.phs | 20170517-20170529.phs.rsc   | 2019/11/2 0:53 | RSC 文件 | 1 KB |
| 20170610-20170622.phs | 20170529-20170610.phs.rsc   | 2019/11/2 0:53 | RSC 文件 | 1 KB |
| 20170622-20170704.phs | 20170610-20170622.phs.rsc   | 2019/11/2 0:53 | RSC 文件 | 1 KB |
| 20170809-20170821.phs | 20170622-20170704.phs.rsc   | 2019/11/2 0:53 | RSC 文件 | 1 KB |
| 20170821-20170902.phs | 20170809-20170821.phs.rsc   | 2019/11/2 0:53 | RSC 文件 | 1 KB |
| 20170902-20170914.phs | 20170821-20170902.phs.rsc   | 2019/11/2 0:53 | RSC 文件 | 1 KB |
| 20170914-20170926.phs | 20170902-20170914.phs.rsc   | 2019/11/2 0:53 | RSC 文件 | 1 KB |
| 20170926-20171008.phs | 20170914-20170926.phs.rsc   | 2019/11/2 0:53 | RSC 文件 | 1 KB |
| 20171008-20171020.phs | 20170926-20171008.phs.rsc   | 2019/11/2 0:53 | RSC 文件 | 1 KB |
| 20171020-20171101.phs | 20171008-20171020.phs.rsc   | 2019/11/2 0:53 | RSC 文件 | 1 KB |
| 20171101-20171113.phs | 20171020-20171101.phs.rsc   | 2019/11/2 0:53 | RSC 文件 | 1 KB |
| 20171113-20171125.phs | 20171101-20171113.phs.rsc   | 2019/11/2 0:53 | RSC 文件 | 1 KB |
| 20171125-20171207.phs | 20171113-20171125.phs.rsc   | 2019/11/2 0:53 | RSC 文件 | 1 KB |
| 20171207-20171219.phs | 20171125-20171207.phs.rsc   | 2019/11/2 0:53 | RSC 文件 | 1 KB |
| 20171219-20171231.phs | 20171207-20171219.phs.rsc   | 2019/11/2 0:53 | RSC 文件 | 1 KB |
| 20171231-20180112.phs | 20171219-20171231.phs.rsc   | 2019/11/2 0:53 | RSC 文件 | 1 KB |
| 20180112-20180124.phs | 20171231-20180112.phs.rsc   | 2019/11/2 0:53 | RSC 文件 | 1 KB |
| 20180124-20180205.phs | 20180112-20180124.phs.rsc   | 2019/11/2 0:53 | RSC 文件 | 1 KB |
| 20180205-20180217.phs | 20180124-20180205.phs.rsc   | 2019/11/2 0:53 | RSC 文件 | 1 KB |
| 20180217-20180301.phs | 20180205-20180217.phs.rsc   | 2019/11/2 0:53 | RSC 文件 | 1 KB |
| 20180301-20180313.phs | 20180217-20180301.phs.rsc   | 2019/11/2 0:53 | RSC 文件 | 1 KB |
| 20180313-20180325.phs | 20180301-20180313.phs.rsc   | 2019/11/2 0:53 | RSC 文件 | 1 KB |
| 20180325-20180406.phs |                             |                |        |      |
|                       |                             |                |        |      |

2019 ADVANCED INTERNATIONAL TRAINING COURSE IN LAND REMOTE SENSING

18-23 November 2019 | Chongqing, P.R. China

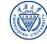

中欧科技合作 "龙计划" 第四期 **2019**年陆地遥感高级培训班 培训时间:2019年11月18日-23日 主办方:重庆大学

#### Outputs

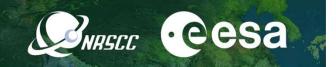

- Deformation velocity map of the study area
- Detected landslide locations
- Deformation time series of the detected landslides

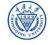

#### Part 1 Data and script preparation

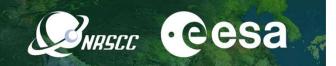

- Download the data and the script from:
- Unzip to your preferred directorye.g. D:\workspace\
- After unzipping, you will have:

| ifgs |         | 2019/11/14 21:04 |  |  |
|------|---------|------------------|--|--|
|      | scripts | 2019/11/14 21:07 |  |  |

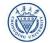

#### Part 1 Data and script preparation

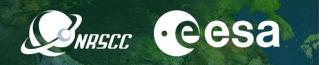

- Add the scripts to you matlab path (remember to change this path to your own):
- >> addpath('D:\workspace\Dragon Practical\scripts');
- Go to the practical path:
- >> cd D:\workspace\Dragon Practical\

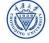

#### Part 2 Observing individual interferograms

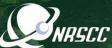

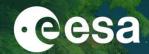

- There are 64 interferograms covering from 20170318 to 20190612
- All the interferograms are in the same size
- There is a header file containing the geographic coordinate information of the interferograms

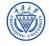

### Part 2 Observing individual interferograms NASCE

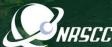

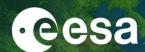

- Check interferograms 20170926-20171008.phs
- >> figure; plot ifg('ifgs/20170926-20171008.phs', 'float', 1, 1, [], 0, 0, 1); colormap(jet); colorbar; title('Displacement (cm)');

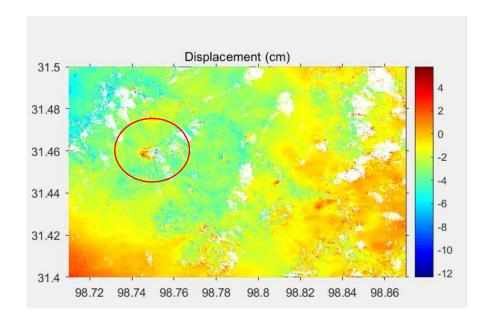

2019 ADVANCED INTERNATIONAL TRAINING COURSE IN LAND REMOTE SENSING 18-23 November 2019 | Chongging, P.R. China

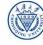

中欧科技合作"龙计划"第四期 2019年陆地遥感高级培训班 培训时间:2019年11月18日-23日 主办方:重庆大学

### Part 2 Observing individual interferograms NRSCC

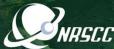

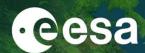

- Check interferograms 20171008-20171020.phs
- >> figure; plot ifg('ifgs/20171008-20171020.phs', 'float', 1, 1, [], 0, 0, 1); colormap(jet); colorbar; title('Displacement (cm)');

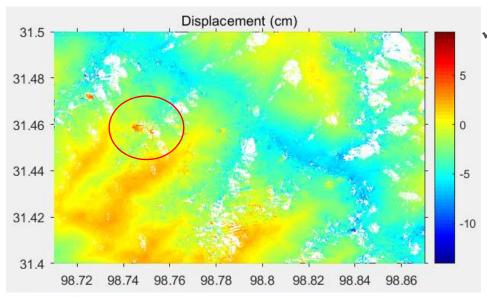

This location has substantial displacements on multiple continuous interferograms, potentially implying a moving landslide.

2019 ADVANCED INTERNATIONAL TRAINING COURSE IN LAND REMOTE SENSING 18-23 November 2019 | Chongging, P.R. China

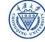

第四期 2019年陆地遥感高级培训班 培训时间:2019年11月18日-23日 主办方:重庆大学

#### Part 2 Observing individual interferograms

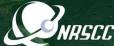

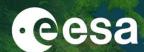

- Check interferograms 20171207-20171219.phs
- >> figure;plot\_ifg('ifgs/20171207-20171219.phs','float',1,1,[],0,0,1); colormap(jet); colorbar;title('Displacement (cm)');

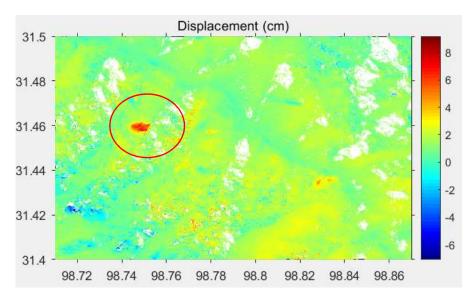

✓ This location has substantial displacements on multiple continuous interferograms, potentially implying a moving landslide.

2019 ADVANCED INTERNATIONAL TRAINING COURSE IN LAND REMOTE SENSING 18–23 November 2019 | Chongqing, P.R. China

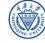

中欧科技合作 "龙计划" 第四期 **2019**年陆地遥感高级培训班 培训时间:2019年11月18日-23日 主办方:重庆大学

### Part 2 Observing individual interferograms NASCE

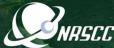

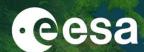

- Check interferograms 20171219-20171231.phs
- >> figure; plot ifg('ifgs/20171219-20171231.phs', 'float', 1, 1, [], 0, 0, 1); colormap(jet); colorbar; title('Displacement (cm)');

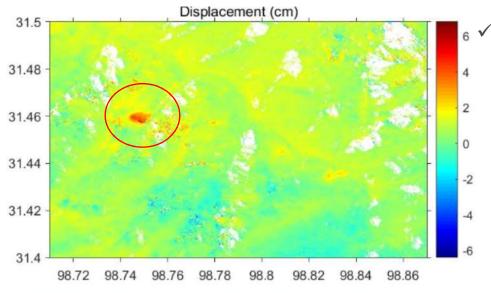

It is possible to detect the landslide on a single interferogram if it moves fast enough

2019 ADVANCED INTERNATIONAL TRAINING COURSE IN LAND REMOTE SENSING 18-23 November 2019 | Chongging, P.R. China

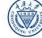

中欧科技合作"龙计划"第四期 2019年陆地遥感高级培训班 培训时间:2019年11月18日-23日 主办方:重庆大学

#### Part 3 Generating mean velocity map

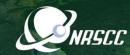

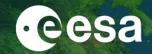

$$ph\_rate = \frac{\sum_{j=1}^{N} \Delta t_j \varphi_j}{\sum_{j=1}^{N} \Delta t_j^2} \quad var(ph\_rate) \approx \sum_{j=1}^{N} \left( \varphi_j - \frac{4\pi}{\lambda} ph\_rate \Delta t_j \right)^2 / \Delta t_j^2$$

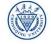

#### Part 3 Generating mean velocity

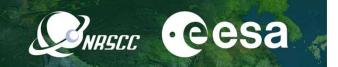

Go to your working space (remember to change this to you own path):

>> cd D:\workspace\

Run script to generate mean velocity:

>> stacking\_mean\_velocity

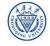

#### Part 3 Generating mean velocity

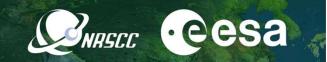

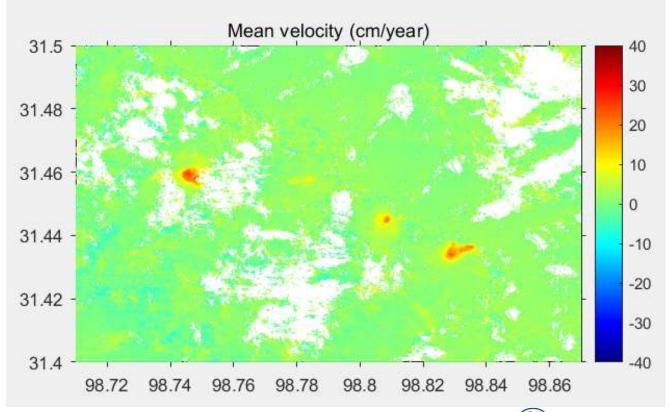

The reference point is set to (31.467,98.817)

2019 ADVANCED INTERNATIONAL TRAINING COURSE IN LAND REMOTE SENSING 18–23 November 2019 | Chongqing, P.R. China

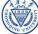

中欧科技合作 "龙计划" 第四期 **2019**年陆地遥感高级培训班 培训时间:2019年11月18日-23日 主办方: 重庆大学

# Part 4 Generating displacement time series WASCE CESA

Go to your working space (change this to your own path):

>> cd D:\WORKSPACE

Need to find the coordinate of the detected landslide

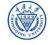

# Part 4 Generating displacement time series WHELL CESA

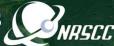

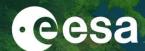

- Checking point 1 on one of the landslide
- >> stacking\_point\_time\_series(31.459244, 98.745127);

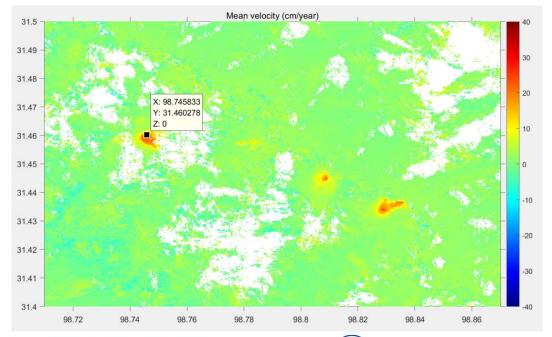

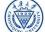

### Part 4 Generating displacement time series NRSCE CESA

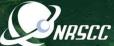

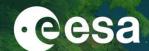

Checking point 1 on one of the landslide

>> stacking\_point\_time\_series(31.459244, 98.745127);

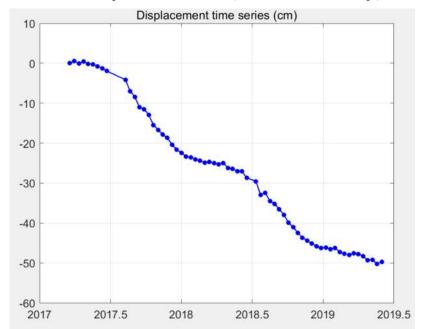

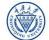

## Part 4 Generating displacement time series WARSEE CESA

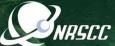

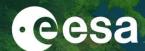

- Checking point 2 on one of the landslide
- >> stacking\_point\_time\_series(31.445, 98.808611);

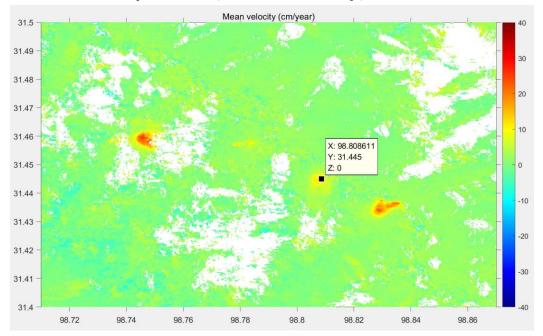

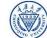

### Part 4 Generating displacement time series WARSCE CESA

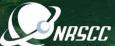

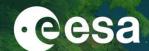

- Checking point 2 on one of the landslide
- >> stacking\_point\_time\_series(31.445, 98.808611);

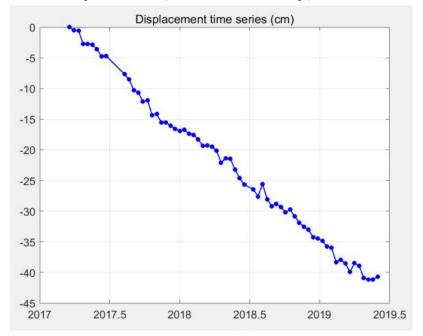

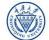

## Part 4 Generating displacement time series WARSEE CESA

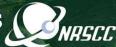

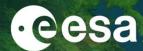

Checking point 3 on one of the landslide

>> stacking\_point\_time\_series(31.434167, 98.829167);

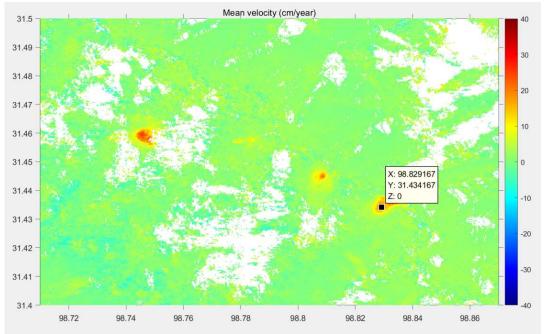

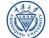

### Part 4 Generating displacement time series NRSCE CESA

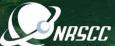

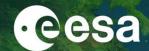

- Checking point 3 on one of the landslide
- >> stacking\_point\_time\_series(31.434167, 98.829167);

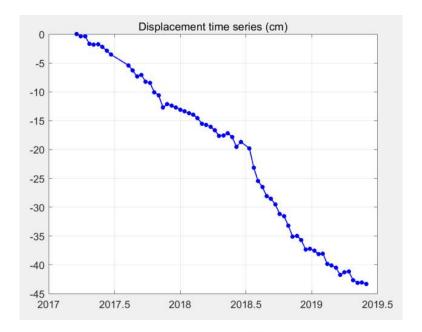

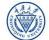

## Part 4 Generating displacement time series WARSEE CESA

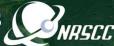

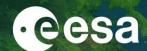

- Checking point 4 in 'non-deforming area'
- >> stacking\_point\_time\_series(31.464444, 98.807222);

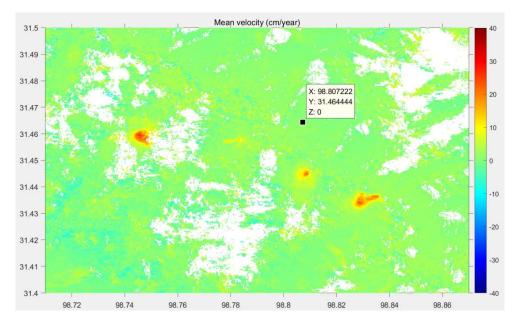

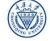

### Part 4 Generating displacement time series RASCE CESA

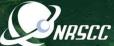

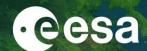

Checking point 4 in 'non-deforming area'

>> stacking\_point\_time\_series(31.464444, 98.807222);

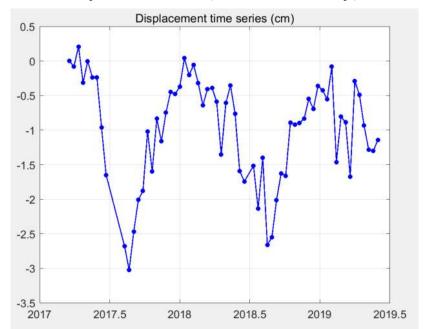

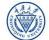

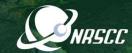

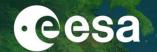

Open D:\workspace/ifgs/mean\_velocity.kml

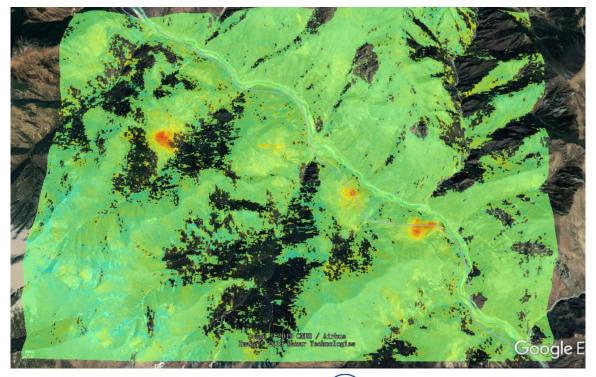

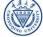

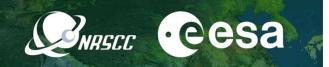

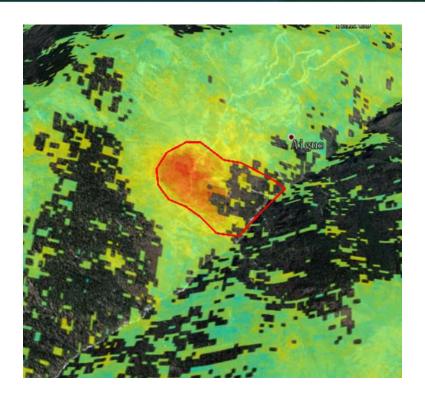

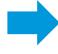

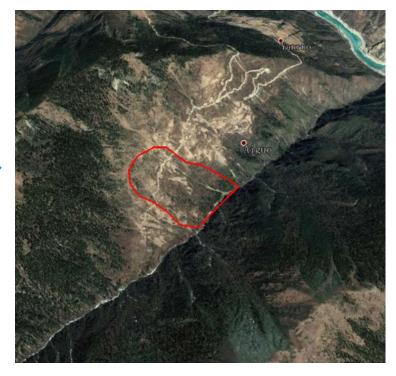

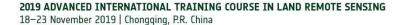

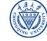

中欧科技合作"龙计划"第四期 2019年陆地遥感高级培训班 培训时间:2019年11月18日-23日 主办方: 重庆大学

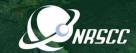

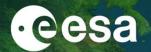

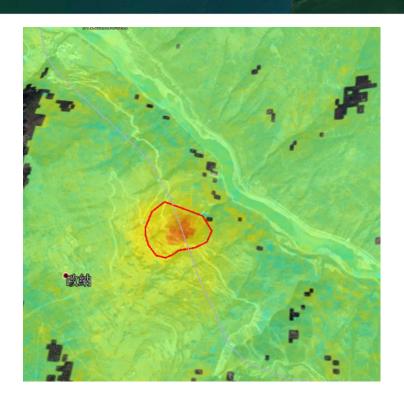

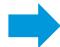

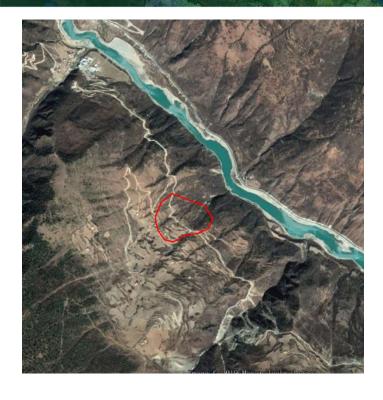

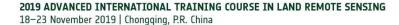

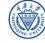

中欧科技合作"龙计划"第四期 2019年陆地遥感高级培训班 培训时间:2019年11月18日-23日 主办方: 重庆大学

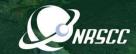

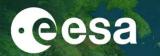

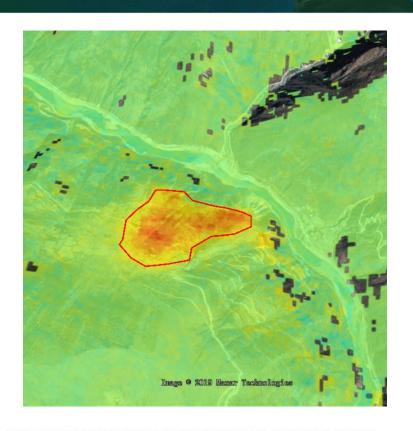

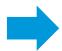

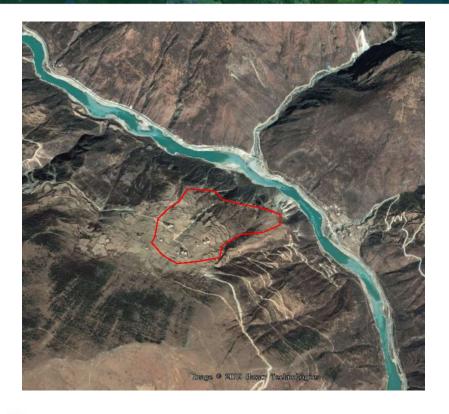

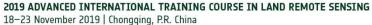

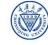

中欧科技合作"龙计划"第四期 2019年陆地遥感高级培训班 培训时间:2019年11月18日-23日 主办方: 重庆大学

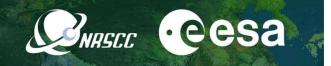

### Thank you!

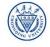